# iivama

# WHITE PAPER

### USB-C Dock - how does it work?

The dock allows you to connect your laptop with a single cable to the monitor to make sure it is both charged and connected to a wired network and signal from the laptop is sent to the monitor. A second monitor can be connected to the DisplayPort (MST) output to create a multi-monitor set-up.

Using additional USB-ports in the monitor, your mouse, keyboard or webcam can also be connected to the laptop. All thanks to a single cable connecting your laptop\* to the USB-C dock in the monitor.

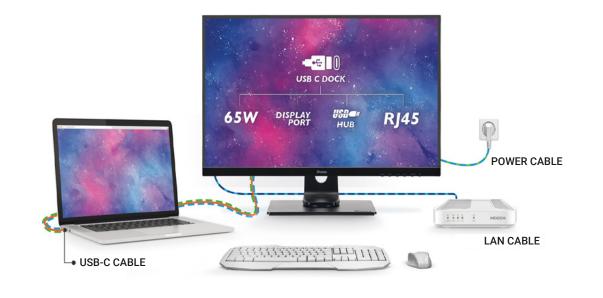

Signal is sent from the laptop to the monitor.

Monitor serves as a charger for the laptop.

Laptop is automatically connected to a wired network.

### Before you start

To enable powering your laptop through the monitor, please open the OSD menu, go to Miscellaneous and set USB BC ON.

Please watch our video explaining how a monitor featuring a USB-C dock can simplify your life.

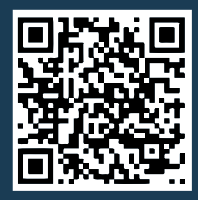

Watch the video - Link for YouTube: https://www.youtube.com/watch?v=ONkUIO5F2KI&t=26s

\*see next page for details on laptop USB-C support levels

# iiyama

#### ProLite XUB2492HSN

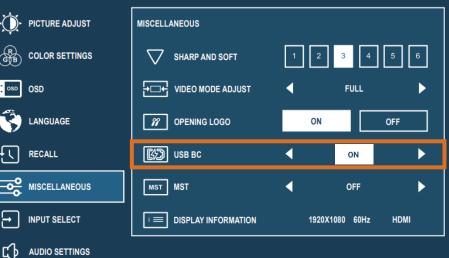

Does my laptop support USB-C dock functionality? Dock functionalities depend on your notebook USB-C support level. The table below covers basic symbols used in the industry but to be sure check your laptop's user guide/helpdesk to ensure if DP Alt Mode and/or Power Delivery are supported.

### For video, your laptop needs to support DP-Alt mode.

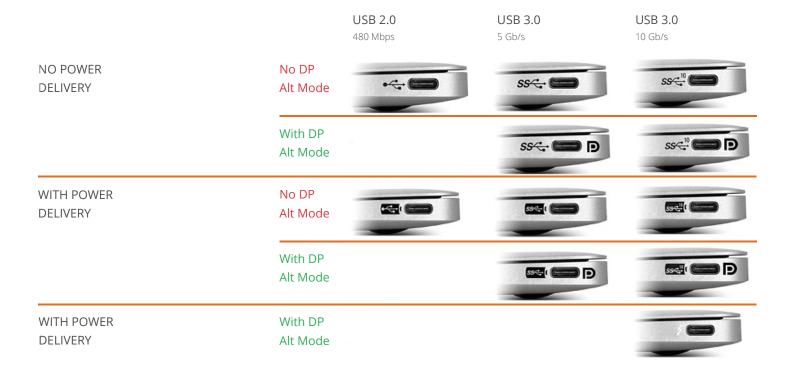

# iiyama 92N series - desktop monitors featuring USB-C dock - functions and limitations:

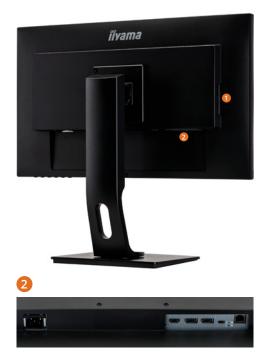

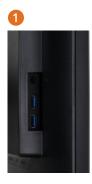

The following iiyama models feature a USB-C dock:

#### 24" FHD XUB2492HSN-B1 27" FHD XUB2792HSN-B1\* 27" QHD XUB2792QSN-B1\*

\* available from March 2021

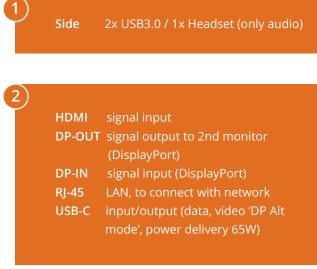

IIYAMA | USB-C dock White Paper

# Creating different set-ups with the iiyama 92N series desktop monitors

Depending on the input source and OSD settings, you can extend or clone your screen to multiple screens. The table below is a short summary. Please see the following pages for details.

| INPUT SOURCE     | VIDEO FORMAT*              | MST SETTING | EXTENSION MODE | CLONE MODE            |
|------------------|----------------------------|-------------|----------------|-----------------------|
| USB-C            | 1920 x 1080<br>2560 x 1440 | ON          | $\checkmark$   | ×                     |
|                  |                            | OFF         | ×              | $\checkmark$          |
| Display port 1.2 |                            | ON          | ✓              | ×                     |
|                  |                            | OFF         | ×              | <ul> <li>✓</li> </ul> |

\* depending on model

To create multi-monitor set-ups, depending on your needs, you need to enable or disable the MST function in the OSD menu.

Please open the OSD menu, go to Miscellaneous and choose MST. iiyama

ProLite XUB2492HSN

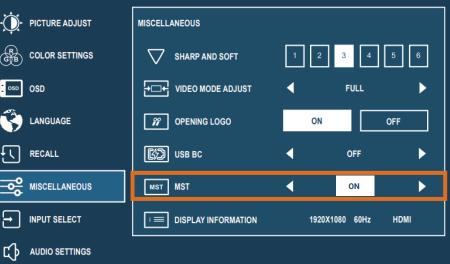

# *Setup 1* Single monitor connected to laptop / PC – clone or extension mode

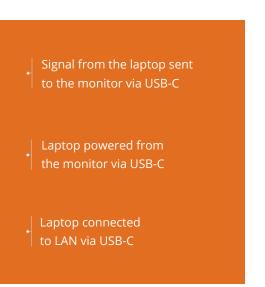

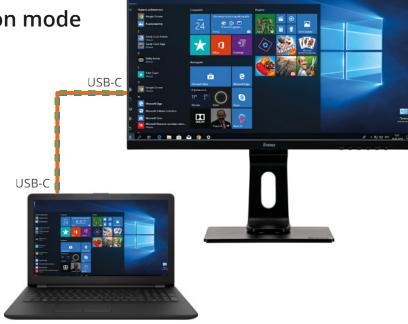

# *Setup 2* Dual monitor set-up connected to laptop / PC – clone or extension mode

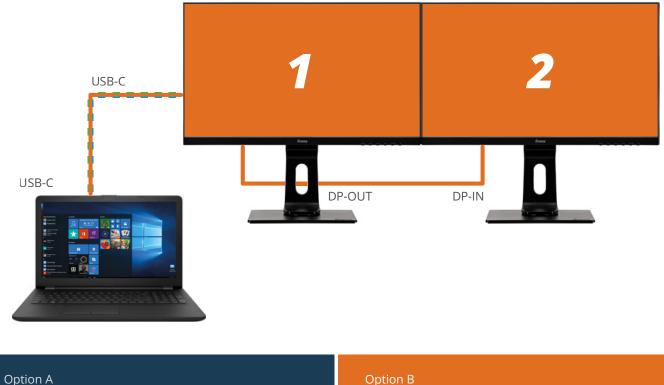

**MST function ON** 

> Second screen available in extension mode

### MST function OFF

> Second screen clones the first one

Second monitor can be any monitor with DisplayPort input. We recommend combination with following iiyama models: For a perfect fit and to make sure the color scale and contrast are identical, we highly recommend using exactly the same models in your multi-monitor set-up. 24" FHD XUB 2492 HSU-B1 27" QHD XUB 2792 QSU-B1 27" FHD XUB 2792 HSU-B1

# *Setup 3* Quadruple monitor set-up connected to laptop / PC – extension mode

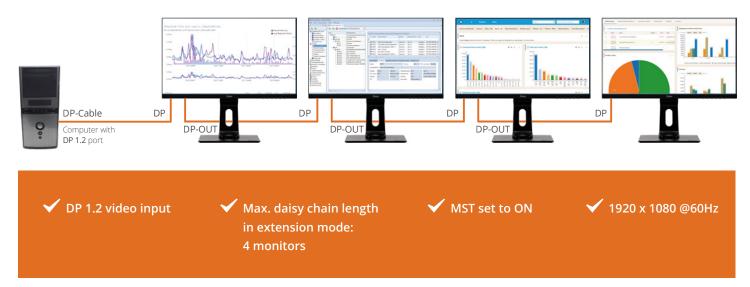

### FAQ

- **Q:** Can I use DP-in instead of USB-C and connect multiple monitors using DP-out?
- **Q:** Can I connect my Tablet / Phone through USB-C?
- *A*: Yes this is possible, you can daisy chain (DP1.2 MST) up to 4 monitors in FHD (HSN) or 2 monitors (QSN) series.
- *A*: Yes this is possible, screen resolution however is limited to Tablet / Phone screen ratio. Mouse and Keyboard can be connected through the USB-HUB. We cannot guarantee it will work on all devices as it highly depends on Phone / Tablet supported functions. iPad Pro is tested and will work, the resulting image will mirror iPad with same aspect ratio.
- A: No, the maximum video resolution per screen in 1920 x 1080 @60Hz

*Q*: Can I connect the screen using the Thunderbolt 3 port on my Mac?

*Q*: Can I make a 2 x 2 videowall and input

a 4K video signal using MST?

- *Q*: Can I use a different USB-C cable than the one supplied with my IIYAMA monitor?
- **A:** Yes.
- *A*: If a separately purchased USB Type-C cable is used, make sure the cable is certified by USB-IF and is fully featured with power delivery and video / audio / data transfer functions.
- *Q*: Will the monitor charge my laptop regardless of its power requirements?
- *Q*: Using a laptop + MST set to ON (extension mode) + 2 display in daisy chain, will I have video on all 3 screens?
- *A*: The monitor can deliver up to 65W. If your laptop requires more power, we recommend using the power supply originally provided with the laptop.
- **A:** You will for sure have video on the two XUB2492HSN displays. Image on the laptop's display may or may not be available, depending on the laptop's graphic chipset capabilities

#### Known issues:

**Problem:** Building a multi-monitor set-up using the following two models: ProLite **XUB2492HSU** and ProLite **XUB2492HSN**, you might experience color and contrast differences between the screens.

**Solution:** For a perfect fit and to make sure the color scale and contrast are identical, we highly recommend using exactly the same models in your multi-monitor set-up.